# **SUNSHINE PRIMARY CLUB**

### **Classroom Teacher Subscription**

## Quick Start Guide 2 Assign Work

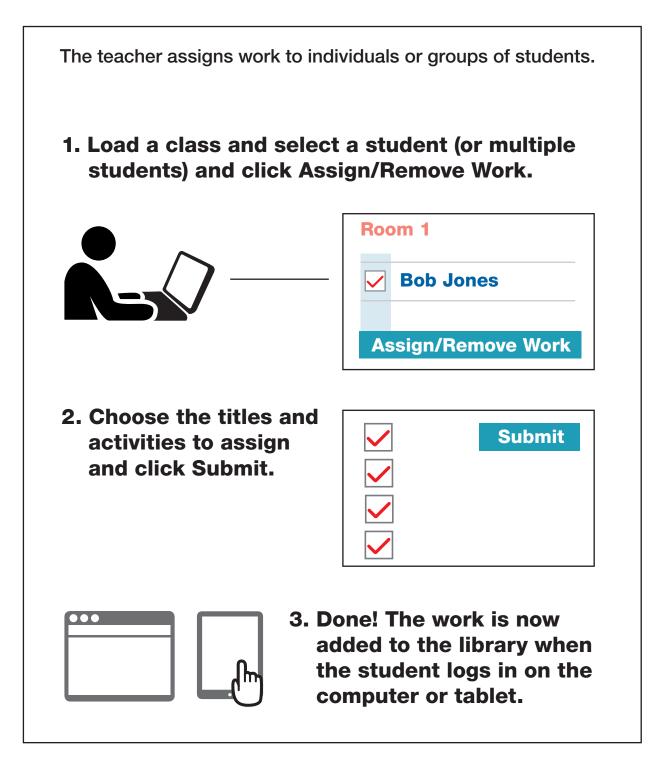

Read the following steps to learn more...

### Select Students from the Class List and Assign Work

#### Load the Class

- 1. Tick the box beside the student (or students) to assign work to. To select all students in the class, select the tick box at the top, next to **Name**.
- 2. Click the Assign/Remove Work button.

|      | Edit Class Name                       |                  | Wed 27/03/20           |
|------|---------------------------------------|------------------|------------------------|
| Clas | ss1 Add Group 🔔 Add Student           | ▼ Select a Group | Add Student/s to Group |
| ~    | Name Reading Group                    | Level            |                        |
| ~    | Amy Adams                             |                  | View We                |
| ~    | Bobby Bland                           |                  | View Wo                |
| ~    | Chris Cranston                        |                  | View Wo                |
| ~    | Denise Davis                          |                  | View We                |
| ~    | Eve Eggleton                          |                  | View Wo                |
| ~    | Fiona Farrell                         |                  | View Wo                |
| ~    | Greg George                           |                  | View Wo                |
| ~    | Henry Howell                          |                  | View Wo                |
| ~    | Ivy Izzard                            |                  | View Wo                |
| ~    | John Jackson                          |                  | View Wo                |
| ~    | Kathy Kirwin                          |                  | View Wo                |
| -    | ssign/Remove Work Edit/Delete Student |                  | Mour Me                |

#### **Assign the Work**

3. This takes you to the **Assign Work** screen. Titles and activities that are selected here will be assigned to all the students who were chosen from the class list.

4. Choose a level, tick the titles to assign and click Submit.Wait for the confirmation in green before moving to another level.To select multiple levels, scroll to the bottom of the screen and select the group you want.

| SUNSHINE<br>PRIMARY CLUE | TEACHER                                                                                                    |                                                                                           |                                                | Astrid Adams       | Sign Out      |
|--------------------------|----------------------------------------------------------------------------------------------------|-------------------------------------------------------------------------------------------|------------------------------------------------|--------------------|---------------|
| $\sim$                   |                                                                                                    |                                                                                           |                                                | W                  | ed 27/03/2019 |
| Class1 (3)               | ssign Work to: Amy Ac                                                                                                    |                                                                                           | ing work in progress<br>Bland, Chris Cranston, | S                  | Submit        |
| W Assign Work            | Select all Deselect all                                                                                                    | $\equiv$ List View                                                                        | Cover View                                     | Phonics Pra        | actice        |
| Level 1<br>Level 2       | Wy Hame                                                                                                    |                                                                                           | ames: m, h, f, n<br>h words to pictures        | abc Al             | phabet        |
| Level 2                  | My Home                                                                                                    | Thinking: Insert punctuation                                                              |                                                | III Word           | Ecmilian      |
| M Level 4                |                                                                                                    | Letter names: w, s, a, l<br>Words: Rhyming words<br>Thinking: Match pictures to words     |                                                | word               | I Families    |
| Level 5                  | when itchy Witchy Sneezes                                                                                                    |                                                                                           |                                                | Letter Combination |               |
| Level 6                  |                                                                                                    |                                                                                           |                                                |                    |               |
| Level 7                  |                                                                                                    |                                                                                           |                                                | 🎵 S                | ongs          |
| Level 8                  | A Hug<br>Warm<br>A Hug Is Warm                                                                                                    | Alphabet: D<br>Words: Match initial letters to words<br>Thinking: Match words to pictures |                                                |                    |               |
| Level 9                  |                                                                                                    |                                                                                           |                                                |                    |               |
| Level 10                 | Note is a training<br>Reserves in Reserve in Reserves in Reserves in |                                                                                           |                                                |                    |               |
| Level 11                 | Wake Up.                                                                                                    | Alphabet: E<br>Words: Match high-frequency words                                          |                                                |                    |               |
| Level 12                 | Wake Up, Mum!                                                                                                    |                                                                                           |                                                |                    |               |
| Level 13                 |                                                                                                    | Thinking:                                                                                 | Make sentences                                 |                    |               |

#### **Creating a Group from the Class List**

#### You can set up groups to keep track of work assigned to students.

- 1. Click Add Group.
- 2. Name the group and click **Submit**.
- 3. Tick the students for this group and click the **Add Students to Group** button.
- 4. You can now **Select a Group** from the drop-down menu.
- 5. You can assign work to that group. (When they open their **Library**, students will see the name of the group they are in).

|      | SUNSHINE TI       | EACHER | 1                        |       |                  |                    | Astrid Adams Sig                     | gn Out       |                    |            |                 |
|------|-------------------|--------|--------------------------|-------|------------------|--------------------|--------------------------------------|--------------|--------------------|------------|-----------------|
| - 5  | Edit Class Name   |        |                          |       |                  |                    | Wed 27                               | /03/2019     |                    |            |                 |
| Clas | ss1 1 Add G       | iroup  | Add Student              |       | ▼ Select a Gr    | oup                | <ul> <li>Add Student/s to</li> </ul> | Group        |                    |            |                 |
|      | Name              |        | Reading Grou             | р     | Level            |                    |                                      |              |                    |            |                 |
| Q    | Amy Adams         |        |                          |       |                  |                    | V                                    | iew Work     |                    |            |                 |
|      | Bobby Bland       |        | SHINE TEA                | СНІ   | ER               |                    |                                      | Ast          | trid Adams Sign Or | ut         |                 |
|      | Chris Cranston    |        |                          |       |                  |                    |                                      |              | Wed 27/03/2        | 2019       |                 |
|      | Denise Davis      | Class1 |                          |       |                  |                    |                                      |              |                    |            |                 |
|      | Eve Eggleton      | 1      | My Groups                |       |                  |                    |                                      |              |                    |            |                 |
|      | Fiona Farrell     |        |                          |       |                  |                    | New Group                            | 0            |                    |            |                 |
|      | Greg George       |        |                          |       |                  | (2                 |                                      | -            | *                  | 53         |                 |
|      | Henry Howell      |        |                          |       |                  |                    | Group I                              |              |                    |            |                 |
|      | Ivy Izzard        |        |                          |       |                  |                    | -                                    | Submit       |                    |            |                 |
|      | John Jackson      |        | SUNSHINE<br>PRIMARY CLUB | TE.   | ACHER            |                    |                                      |              | Astrid Adams       | Sign Out   |                 |
|      | Kathy Kirwin      |        | Edit Class Name          |       |                  |                    |                                      |              | Wed                | 27/03/2019 |                 |
|      | I on I owie       | CI     | ass1 A                   | d Gro | up 📕 Add Studer  | ıt                 |                                      | , (          | 3 Add Student/s    | to Group   |                 |
| As   | ssign/Remove Work |        | Name                     |       | Pand             | ling Group         | Level                                |              | Group1             |            |                 |
|      |                   |        |                          |       | neau             | ing Group          | Level                                |              | Remove From Gro    | View Work  |                 |
|      |                   |        | Bobby Bland              |       |                  |                    |                                      |              |                    | View Work  |                 |
|      |                   |        |                          |       |                  |                    |                                      |              |                    | View Work  |                 |
|      |                   | 1      | Denise Davis             |       |                  |                    |                                      |              |                    | View Work  |                 |
|      |                   |        | Eve Eggleton             | Ş     | UNSHINE TE       | ACHER              |                                      |              |                    | Astrid Ada | ms Sign Out     |
|      |                   |        |                          | -1    | dit Class Name   |                    |                                      |              |                    |            | Tue 03/05/2016  |
|      |                   |        | Greg George              | Class | Add Gro          | up 🔔 Add St        | udent                                | (4)<br>Selec | ct a Group         | 👻 Add Stu  | dent/s to Group |
|      |                   | -      |                          |       | Name             | B                  | eading Group                         | Group1       | el                 |            |                 |
|      |                   | ~      |                          | ~     | Amy Adams        |                    | Group1                               |              |                    |            | View Work       |
|      |                   |        | John Jackson             |       | Bobby Bland      |                    | 0                                    |              |                    |            | View Work       |
|      |                   |        | Kathy Kirwin             | ~     | Chris Cranston   |                    | Group1                               |              |                    |            | View Work       |
|      |                   |        | I on Lowis               |       | Denise Davis     |                    |                                      |              |                    |            | View Work       |
|      |                   |        | Assign/Remove Wo         |       | Eve Eggleton     |                    |                                      |              |                    |            | View Work       |
|      |                   |        |                          | ~     | Fiona Farrell    |                    | Group1                               |              |                    |            | View Work       |
|      |                   |        |                          |       | Greg George      |                    |                                      |              |                    |            | View Work       |
|      |                   |        |                          | ~     | Henry Howell     |                    | Group1                               |              |                    |            | View Work       |
|      |                   |        |                          | ~     | lvy Izzard       |                    | Group1                               |              |                    |            | View Work       |
|      |                   |        |                          |       | John Jackson     |                    |                                      |              |                    |            | View Work       |
|      |                   |        |                          |       | Kathy Kirwin     |                    |                                      |              |                    |            | View Work       |
|      |                   |        |                          |       | Len Lewis        |                    |                                      |              |                    |            | View Work       |
|      |                   |        |                          | Ass   | sign/Remove Work | Edit/Delete Studer | it 🛛 🖶 Student Log                   | gins Expor   | t Results          |            | Edit Teacher    |

### **Student Login**

#### The student can now log in to view the assigned work.

- 1. The student logs in on a computer or a tablet. (On a computer, go to sunshineprimaryclub.com and click on Student Login).
- 2. This is the **Library** that the student sees on a computer.
- 3. The Library will have the student's name at the top.
- 4. The Library will have the name of the group they are in (if organised by group).
- 5. A progress bar tracks the completion of activities related to the book.

| SUNSHINE<br>PRIMARY CLUB |
|--------------------------|
| Che Carl                 |
| adamssch                 |
|                          |
| Sign In                  |
|                          |

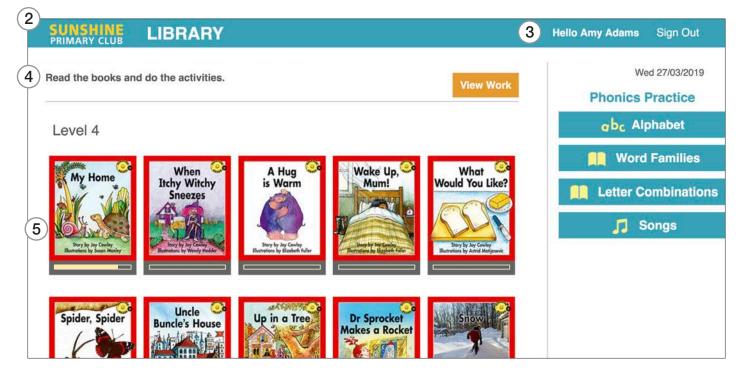

#### Note: Sunshine Primary Club App on a Tablet

The app works the same way as for the computer, except for the following:

- The tablet has a download arrow on each title to download the book and activities.
- Once downloaded on a tablet, the stories and activities can be used offline as long as the student doesn't log out.

#### **Student Notifications and Results**

- 1. **Notifications** the student is notified when all activities related to the book are completed, or when recording and writing activities are marked by the teacher.
- 2. View Work accesses the student's results.
- 3. My Results this displays the student's results in order of date.

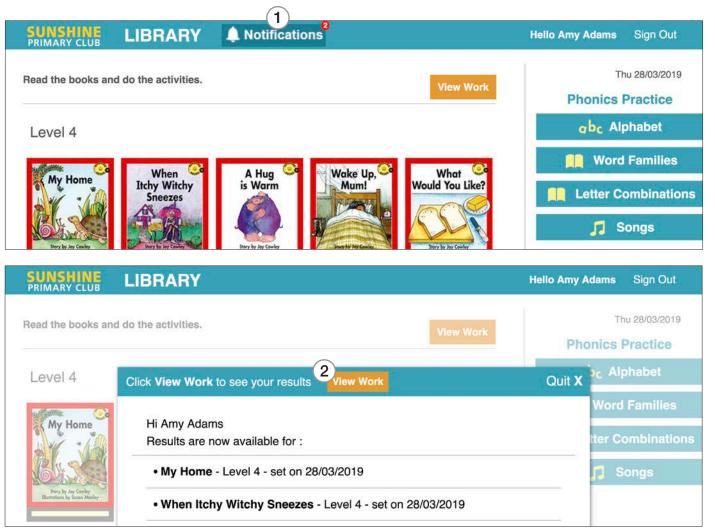

#### 3 **MY RESULTS Hello Amy Adams** Sign Out Thu 28/03/2019 **Back to Library** Currently Assigned Work for : Amy Adams View Work History by Level V Title **Date Assigned Date Completed Reading Time** Activities Recording When Itchy Witchy 27/03/2019 28/03/2019 Read - not timed Thinking: 100% Error-Sneezes Accuracy- % ()) Listen Level 4 Word : 25% Comments: History Alphabet : 100% 27/03/2019 28/03/2019 Read - 36 sec Thinking : 50% My Home Error-Level 4 Accuracy- % I)) Listen History Word : 100% Comments: Alphabet : 50%